# **Capítulo 3**

# **AYUDANTÍA DE PROYECTO DE EXTENSIÓN: GEOREFERENCIACIÓN E INFORMATIZACIÓN DE EJEMPLARES DEL HERBARIO CORD**

Cátedra Práctica de la Enseñanza-Museo Botánico de Córdoba Facultad de Ciencias Exactas, Físicas y Naturales de la UNC

> Ana Cugini anacugini4@gmail.com

# **INTRODUCCIÓN**

En el marco del espacio curricular Práctica de la Enseñanza, perteneciente al último año de la carrera Profesorado en Ciencias Biológicas, de la Facultad de Ciencias Exactas, Físicas **y** Naturales de la UNC, se desarrollan cada año diversos proyectos, propuestas y análisis que tienen como elemento conector su carácter extensionista; es decir que se anclan en espacios de educación no formal como parte del aprendizaje en torno a la tarea y profesión docente. A continuación, se presentan documentos construidos al interior de una de las modalidades que ofrece la cátedra para la concreción de dicha actividad: se trata de un análisis reflexivo en torno a una experiencia extensionista ya concretada (Occelli et al., 2018). Específicamente, se aborda el relato y análisis de una ayudantía y pasantía rentada enmarcada en un proyecto de extensión relativo a la georreferenciación e informatización de ejemplares del Herbario CORD, en el Museo Botánico Córdoba de la UNC.

# **RELATO**

Cuando abrí mi casilla de correo y pude visualizar el mensaje que invitaba a trabajar, en forma de pasante, en el Museo Botánico de la Facultad de Ciencias Exactas, Físicas y Naturales de la UNC se me iluminaron lo ojos. Solo con ver el correo sentí que me invadía una emoción indescriptible, lejos de extender una romantización extrema en torno a este sentimiento me interesa destacar el entusiasmo real que generó en mí, pensar en la posibilidad de acceder a insertarme en ese espacio que había conocido por primera vez durante mi transcurso en la asignatura Diversidad Vegetal II (Licenciatura en Ciencias Biológicas, UNC).

No es un dato menor el hecho de mi fascinación por las plantas, de alguna manera siempre tuve afinidad por "los árboles que crecen solos, sin la ayuda de nadie" (Sosa Villada, 2014). Apenas envié mi CV y la nota de solicitud supe que algo bueno iba a pasar. A la semana me llamaron del museo, una voz que al principio me resultó extraña (no podía encasillarla en ninguno/a de mis profesores/as anteriores, ni en las personas que sabía estaban trabajando en el museo) y que, sin saberlo, se iba a convertir en la voz que acompañaría cada uno de mis pasos, de mis logros y de mis errores adentro de ese lugar tan calmado por fuera y tan intenso por dentro.

Ese llamado devino en la concreción de una reunión personal donde la curadora y el director del museo pretendían conocerme, a mí y a todos y todas los y las postulantes para el puesto en aquel entonces. Recuerdo que escapé de una clase de Didáctica General para subir, por primera vez en la vida, los tres pisos que me separaban de un futuro prometedor. En esa reunión nos explicaron algunas cosas acerca del trabajo que íbamos a realizar, y sobre todo nos preguntaron por qué queríamos estar ahí, qué buscábamos, qué nos interesaba. Esto fue muy importante para mí porque mi CV estaba realmente escueto, y de no haber podido expresar mi profunda motivación por adquirir el puesto, posiblemente no lo hubiera logrado. Incluso el director del museo señaló la pobreza de mis antecedentes académicos, a lo que (ahora recuerdo) respondí: "Si nadie me admite por eso mismo, nunca voy a comenzar a tener antecedentes".

En menos de dos semanas ya estaba completamente incorporada a las tareas del museo, a partir de ese día todo pasó muy rápido y, sinceramente, no sé en qué momento exacto me empecé a sentir como *una más*. Al principio caminaba esos pasillos, entre sombríos y misteriosos, con cierta duda, más allá del hecho real de que no sabía muchos de los laberintos que presentaba el edificio y que más de una vez me perdí, hubo algo de la construcción de mi lugar dentro de la institución que, a medida que se fue consolidando, brindó el espacio de poder desenvolverme más firmemente en todos los sentidos.

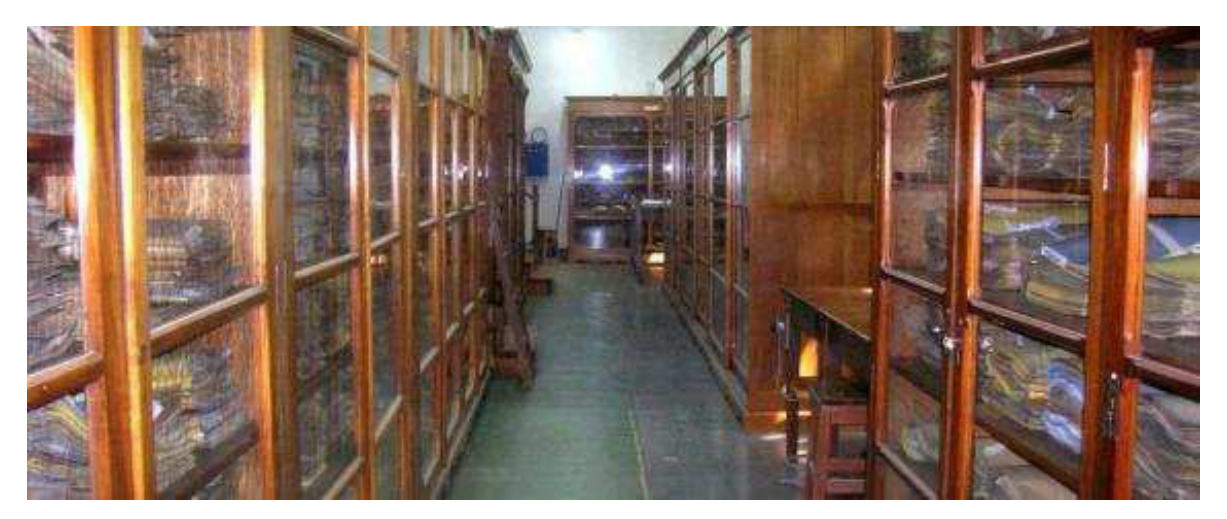

Figura 1: Interior del Museo Botánico. Fuente: Página web oficial del museo (https://museobotanico.unc.edu.ar/photo-stream/galeria-fotos-plantas-vasculares)

Mis primeros meses dentro del habitáculo desde el cual realizaba mi trabajo de pasante (una oficina extensa, con cuatro escritorios amplios e igual número de computadoras, un tubo fluorescente colgando del techo y veladores individuales en cada mesa de trabajo) los transcurrí con la pasante Valentina que estaba dejando su puesto: ella supo acompañarme de manera fiel, me corrigió en cuanto error tuve al comienzo del camino con amor y paciencia, además de enseñarme todo lo que necesité para desenvolverme en el trabajo con soltura. Ella y las coordinadoras del proyecto me introdujeron en las tareas de georreferenciación (consiste en asignar a cada dato geográfico presente en los ejemplares del herbario una coordenada en grados, minutos y segundos mediante un protocolo diseñado para el Herbario CORD específicamente utilizando herramientas como calculadoras online y Google Earth) e informatización (radica en cargar los datos de las etiquetas de los ejemplares del herbario a una base de datos diseñada específicamente para tal fin).

Rodeando todos los objetos, llenando las mesas, encima y dentro de los armarios, apoyados en sillas, y en otros cuantos lugares, se encontraban los ejemplares del herbario. Estas simpáticas plantitas secadas de la forma más delicada eran mi objeto de estudio, y de trabajo. Supe relacionarme con ellos del modo en que ameritaban: despacio, extremando los cuidados, nunca dándolos vuelta ni arrugándolos. Al principio me costó, porque mi personalidad en sí busca la inmediatez, la rapidez, el acelere, y fue un gran aprendizaje acomodar mi cuerpo al tiempo latente de estas plantas, a su eterno dormir…

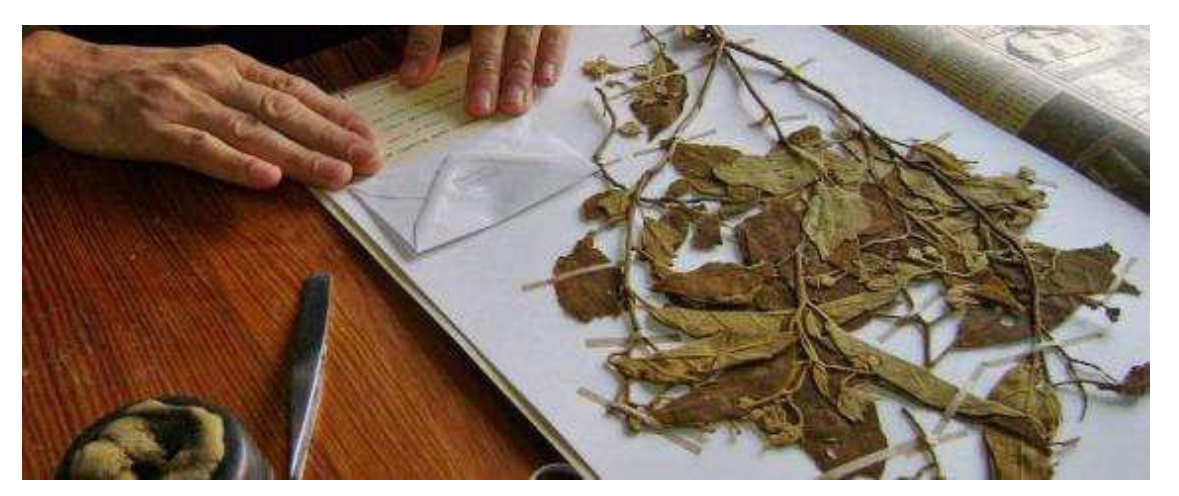

Figura 2: Ejemplar botánica herborizado. Fuente: Página web oficial del museo (https://museobotanico.unc.edu.ar/photo-stream/galeria-fotos-plantas-vasculares)

Sin dudas el conflicto principal que surgió durante mi estadía en el museo fue la rutina. Esa serpiente voraz aplastante que tiene la capacidad de transformar la melodía en tedio, la sorpresa en conocido y la acción en una repetición mecánica. Durante algunos, debo confesar que fueron pocos, momentos experimenté una sensación de letargo absoluto, como si mis días pasaran dentro de esa habitación y mi único diálogo fuera con botánicos y botánicas ya fallecidos. Sin embargo, pude poner en práctica la curiosidad y la creatividad para hacer que mis días allí siempre estuvieran teñidos de aventuras interesantes. Durante mis mañanas de georreferenciación me embarcaba en verdaderos viajes a través de la geografía cordobesa: pude remitirme a tiempos donde existían lugares que ahora no existen, y viceversa. No exagero cuando enuncio que mantenía un verdadero diálogo con aquellos/as investigadores e investigadoras fallecidos/as; ya que debía recurrir a sus cuadernos de campo, a sus fichas escritas a mano, a sus registros, a internet, todo aquello con el objetivo de representar lo más fielmente posible el lugar donde habían recolectado el ejemplar. Esta tarea fue el verdadero desenlace de mi paso por el museo: aquella rutina se diluía cuando mi espíritu se embargaba en otros tiempos y lugares. Además, algo muy importante que me ayudó a sobrellevar la tarea mecánica fue la conciencia de pertenecer a algo mucho mayor: el hecho de estar mi pasantía inscripta en un proyecto a nivel nacional, enmarcado este a su vez en uno de índole mundial (ambos relacionados con la digitalización de colecciones de museos y georreferenciación) me entusiasmó y motivó a continuar con la tarea de forma constante.

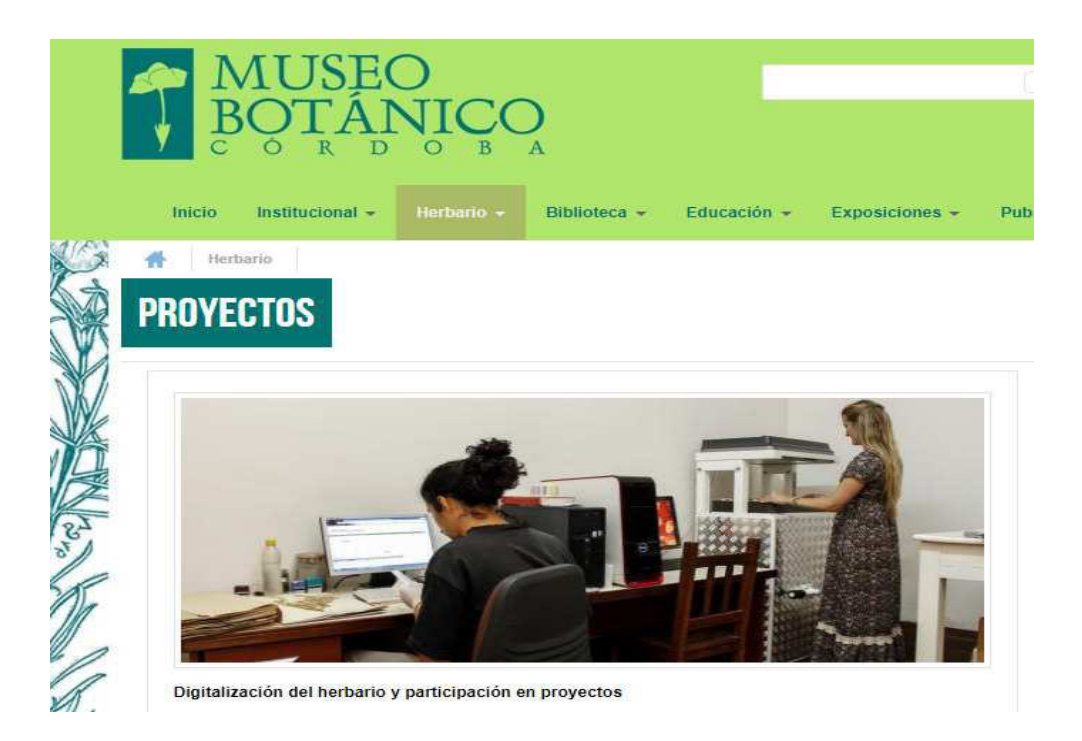

Figura 3: Captura de pantalla en torno al proyecto de digitalización del herbario. Fuente: Página web oficial del museo (https://museobotanico.unc.edu.ar/proyectos-herbario)

Por último, como cierre de mi experiencia extensionista pude vivenciar la hermosa tarea de formar a los y las nuevos y nuevas pasantes, quienes ocuparán mi lugar dentro del museo y a los/as cuales pude transmitir al menos parte del saber adquirido en mis casi dos años de trabajo allí. Teniendo siempre presente que existe una dimensión intangible del aprendizaje que solo se logra en relación con los objetos, desde y por la experiencia…Por lo que mi humilde tarea, más que formar, consistió en quiar y *animar* a otros y otras a embarcarse en esta enriquecedora y desafiante experiencia.

# **ANÁLISIS REFLEXIVO**

En el presente apartado se abordará el análisis de la experiencia extensionista concretada en torno a tres ejes fundamentales que operarán como guías y estructuradores del ejercicio reflexivo. Estos ejes han sido definidos en función de la realidad concreta en la cual se desarrolló la experiencia que hoy nos ocupa, a saber:

- Museos de ciencias (en particular Museo Botánico Córdoba) y extensión universitaria.
- Programa Nacional SNDB, digitalización de colecciones naturales y georreferenciación de las mismas.
- Educación no formal.

Primero, se abordará el análisis de ciertos aspectos de la experiencia extensionista a la luz del eje teórico cuyo centro está representado por la conceptualización en torno a los museos de ciencias, específicamente el Museo Botánico Córdoba (MBC) y el porqué de su rol dentro de la extensión universitaria.

Berrio (2006) señala que en los últimos años se ha experimentado a nivel mundial un despegue de los museos, sobre todo en Europa y América. Además, agrega que la transformación más importante no ocurre en sentido cuantitativo sino cualitativo en tanto el despegue estriba en el cambio iniciado en los museos ya existentes en cuanto a un "nuevo enfoque, nuevos planteamientos, nuevas estructuras, nuevos expertos, nuevas actividades, nuevo papel de los visitantes, nueva construcción —y entre todos— de un espacio cultural y social" (p. 272). En este sentido, se destaca como el MBC ha emprendido un proceso de transformación donde pretende renovarse en pos de aumentar su participación en la comunidad tanto extra como intra-universitaria.

Es misión del museo botánico ser un centro de estudio de la Botánica, la Micología y grupos relacionados (algas, musgos, etc.), destacando no sólo el conocimiento científico y la conservación de la flora vascular y mico flora nacionales y de otras regiones, sino también programas de educación ambiental y extensión. Nuestro objetivo es trabajar hacia una convivencia más armoniosa entre el hombre y la naturaleza, cumpliendo con el propósito de conocer y preservar nuestra biodiversidad (Página web del Museo Botánico de Córdoba, 2018).

A partir de mi experiencia de trabajo en la institución pude percibir ciertos impedimentos estructurales a las renovaciones típicas planteadas como eje del nuevo movimiento en museística (Berrio, 2006) que tienen que ver principalmente con la calidad de los objetos coleccionados y su función como sustrato en investigaciones botánicas: por un lado el vertiginoso avance tecnológico del cual somos parte interpela los espacios de recreación y educación, requiriendo la implementación de "nuevas propuestas didácticas, como son: museos interactivos, rutas musealizadas, rutas organizadas a través de telefonía móvil y GPS, recreaciones escenográficas, realidad virtual, proyecciones singulares, toma de decisiones a partir de propuestas informáticas y teoría de juegos, propuestas de problemas, simulación, reconstrucciones, talleres de recreación y experimentación, repertorios iconográficos singulares" (Santacana Mestre y Hernández Cardona, 2006, p. 20). Mientras que el hecho de funcionar el MBC como una invaluable colección de ejemplares herborizados desde hace más de 100 años, sentando las bases para proyectos de investigación relacionados a los mismos, implica necesariamente que deba permanecer inmutable, en tanto se entiende que el potencial de la colección reside en su carácter de antigüedad y fidelidad.

![](_page_6_Figure_2.jpeg)

![](_page_6_Figure_3.jpeg)

Es sabido que atrás quedan los enfoques del museo que se han ido sucediendo a lo largo de los siglos XIX y XX, tales como el "afán de coleccionismo, la ubicación fija en un edificio, un público constituido primero por clases privilegiadas y después por visitantes anónimos, una metodología mono-disciplinar, una estructura centralizada, y unos objetivos clásicos de guardar, instruir y entretener" (Berrio, 2006, p. 274) por lo que, en su proceso de re-invención acorde a la tendencia generalizada, el MBC transita el doble desafío de continuar contribuyendo a la comunidad científica en tanto reservorio inmutable de ejemplares de herbario como sustento de investigaciones, al mismo tiempo que adecúa su estructura tanto edilicia como humana en pos de satisfacer las crecientes necesidades de cambios en el enfoque tradicional de la visita al museo.

El desarrollo tan espectacular de las nuevas tecnologías de la información y de la comunicación obligan a que en la museología actual tenga lugar una reformulación tan cabal que afecte a la difusión de la información sobre los objetos que recupera y conserva el Museo (Berrio, 2006). Se podría decir que, si bien las exposiciones que presenta el MBC gozan de un grado de recambio muy bajo (siendo dos de las mismas cien por ciento permanentes), han logrado incorporar de manera eficiente ciertas tecnologías tales como grabaciones sonoras que se reproducen mientras se recorre la muestra, y una TV donde se reproducen videos alusivos a la misma, constantemente. De este modo, se ofrece al visitante un recorrido más interactivo mediado por materiales audiovisuales que enriquecen y complejizan la comprensión y alcance de la visita.

![](_page_7_Picture_2.jpeg)

Figuras 5: (a) Entrada a las exposiciones permanentes del MBC. (b) TV instalada en la muestra permanente relativa a etnobotánica en el MBC. (c) Andrés, visitante del museo observando la exposición. (d) Instalación de TV para visualizar documentos relativos a la muestra en el MBC. Fotos: Cugini Ana

Es menester tener en cuenta que los procesos de re-significación de este tipo de espacios no se tratan simplemente de actualizar la parte técnica o los métodos museísticos de acuerdo a las posibilidades que las nuevas tecnologías brindan: "Se trata de algo mucho más importante, porque supone una concepción del museo radicalmente distinta a la que ha prevalecido hasta ahora, hija del origen coleccionista (…) de su subordinación a los intereses de una clase social determinada —la burguesía—, de la supremacía del positivismo científico y social, de una visión estática del mismo museo, de una jerarquización museal en la que el conservador o/y el director ordenan a los visitantes por dónde tienen que ir" (Berrio, 2006, p. 273). En este sentido, se destaca la creciente implicancia de la institución en proyectos de extensión universitaria, arista de la educación superior por demás importante en los procesos de construcción y divulgación cultural. Preservar y desarrollar la cultura es una necesidad de la sociedad y constituye el encargo social de la universidad, esta función básicamente se cumple a través de la extensión universitaria. En base a los nuevos paradigmas que rigen las relaciones entre el conocimiento, las instituciones y la sociedad la extensión universitaria se

reivindica como una función central del sistema educativo superior en un contexto donde ha sido subestimada por el desconocimiento de muchas de las potencialidades de su alcance (Vega Mederos, 2002). Desde la cátedra, Práctica de la Enseñanza (Profesorado en Ciencias Biológicas, F.C.E.F y N.) se entiende a la tarea extensionista situada desde un paradigma centralmente liberador donde estaría constituida por "prácticas diversas en relación a objetos, sujetos y estrategias de intervención que, más allá de las diversidades de formatos en las que puedan desarrollarse, se asientan y construyen una relación donde se pone en juego el conocimiento como capital para satisfacer necesidades" (SEU-UNC, 2011 en Occelli, et al., 2018, p. 62).

En la extensión universitaria, están implicados de manera estructural todos los actores de la comunidad educativa, y la sociedad en su conjunto, en tanto se fortalecen los nexos que nuclean el desarrollo científico-tecnológico anclado en la universidad y las necesidades, preocupaciones y anhelos de las comunidades extra e intra-universitarias. Se define como un proceso educativo transformador donde todos aprenden y enseñan desde el intercambio horizontal.

El proyecto en el cual se inscribió mi ayudantía, y luego mi pasantía rentada en el MBC, responde al título de "Digitalización de la colección del Herbario del Museo Botánico de Córdoba (CORD)" y entiendo que se define como un proyecto de extensión en tanto contempla que "en la proyección de la extensión hay que tener presente que no se trata solo de desarrollar culturalmente a la población extra-universitaria, sino también a la comunidad intrauniversitaria, que tiene como tal sus propias necesidades" (Vega Mederos, 2002, p. 31) y, es por ello que en el marco del proyecto se convoca a estudiantes avanzados afines a la Botánica para realizar tareas relativas a la georreferenciación e informatización de ejemplares del herbario, en el museo, sin contemplar (al menos de manera explícita) que los saberes y aprendizajes que circulan en la puesta en marcha de la ayudantía superan de manera cabal los referidos al título del proyecto en sí; tal y como se expresa llegando al final de este documento, la experiencia vivenciada logró contribuir significativamente a la construcción de una imagen de ciencia realista y situada, en coherencia con algunas funciones descriptas para la extensión universitaria por Vega Mederos (2002), tales como las de propiciar que las diferentes instancias de la formación profesional contribuyan a que los estudiantes profundicen en los conocimientos de la historia, se apropien de la cultura de su profesión y también adquieran conocimientos de cultura general.

 Retomando al mismo autor, se señala que "la Extensión es comunicación en tanto se desarrolla mediante la interacción social, a través de símbolos y sistemas de mensajes que se producen inmersos en la actividad humana" (p. 31). En base a esto y a las connotaciones que perduran en el imaginario social en torno a la extensión se puede entender a la misma signada por un marcado carácter abierto, es decir caracterizada por la apertura, la expansión, la idea de que se "abren" las puertas de la universidad al resto de la comunidad. En este sentido, considero que un aspecto mejorable de los proyectos de extensión llevados a cabo en el MBC sería construir intercambios con la comunidad extra-universitaria de manera creciente y regular, es decir diversificar e intensificar más las instancias de comunicación entre lo que sucede "dentro del museo" (incluido el trabajo de los y las pasantes de los proyectos) y el resto de los actores de la comunidad tanto intra como extra-universitaria.

Siguiendo con la descripción y análisis del proyecto catalogado como "extensionista" en el cual se inscribió la ayudantía, en este apartado se pretende reflexionar en torno a la importancia de la Georreferenciación de datos históricos y digitalización de las Colecciones del MBC, que forma parte del Proyecto de Fortalecimiento (PF) de Bases de Datos de Colecciones del Museo, subsidiado por el Sistema Nacional de Datos Biológicos (SNDB) del MINCYT, cuya misión es conformar una base de datos unificada de información biológica (Página web del Portal de Datos Biológicos, Ministerio de Ciencia y Técnica. Argentina, 2018) "El PF tiene como objetivo la digitalización de la información contenida en lotes contemporáneos e históricos y la Georreferenciación de las localidades citadas en las respectivas etiquetas" (Gómez et al., 2013, p.1)

> Portal de datos de **Biodiversidad**

![](_page_9_Picture_4.jpeg)

![](_page_9_Picture_5.jpeg)

Figura 6: Captura de pantalla del Portal de Datos. Fuente: Página web del SNDB (http://sistemasnacionales.mincyt.gob.ar/)

Como señala Bañuelos (2005) la digitalización implica asimilar una "nueva cultura frente a los usos, formas de gestión, aprendizaje y difusión de los ejemplares" (p. 1). La tecnología digital abre una perspectiva totalmente nueva: (…) la www mantiene millones de sitios web e Internet es el lugar de mercado para la investigación, la enseñanza, la expresión, la publicación y la comunicación de la información. Además de preservar y proporcionar acceso al "material nacido digital", en la actualidad un gran número de museos y bibliotecas han iniciado también la creación de copias digitales de sus recursos ya existentes (…) (IFLA [Federación Internacional de Asociaciones de Bibliotecarios y Bibliotecas], 2005, p. 21).

El proceso descripto anteriormente sería el que tiene lugar hace más de diez años en el MBC.

Descripción del Proyecto que presentó el IMBIV:

Título del proyecto: Digitalización de la colección del Herbario del Museo Botánico de Córdoba (CORD)

Objetivos generales

1. Implementar y desarrollar la base de datos digitalizada, con el compromiso

de hacer públicos los datos a través del Portal del sistema. Esto significa, generar datos nuevos digitalizados y hacerlos públicos a través del Portal del SNDB, según los estándares de calidad determinados por el SNDB.

2. Mejorar la calidad de los datos digitalizados ya existentes, adecuándolos a los estándares establecidos por el SNDB, con el compromiso de hacer públicos los datos a través del Portal del sistema.

3. Generar campos de georreferenciación. Aumentar el nivel de precisión e integralidad de la información existente a través de la Inclusión de los datos con referencia a la ubicación geográfica (georreferenciación), con el compromiso de hacer públicos los datos a través del Portal del sistema

Figura 7: Captura de pantalla de la presentación oficial del Proyecto en el MBC. Fuente: Coordinadora Jimena Ponce

De acuerdo a Gómez et al. (2013) se entiende que la información contenida en las colecciones biológicas es "de suma importancia para investigaciones y posee un particular valor para estudios sobre la biodiversidad" (p.1). Sin embargo, un obstáculo regular e importante para acceder al uso de estos datos es que la información referida a las localidades generalmente aparece en formato de descripciones textuales" a menudo basadas en nombres y situaciones que pueden cambiar con el tiempo, sin coordenadas geográficas, dificultando su uso en los Sistemas de Información Geográfico (SIG)" (Gómez et al., 2013, p.1). El MBC no está exento de dicha situación, por lo que hace ya más de diez años ha comenzado un

42

proceso de georreferenciación de sus ejemplares cada vez más completo y complejo; de modo tal que los datos digitalizados sean aptos para su publicación en el portal del SNDB y, de esta forma, quedar disponibles para el resto de la comunidad, del país, y del mundo. La informatización del herbario del MBC se inició en el año 2003 gracias a fondos provistos por el GBIF (Global Biodiversity Information Facility), a través de la Red Nacional de Colecciones, y continuó sostenidamente mediante distintos proyectos. Así, se ingresaron a la base "Documenta Florae Australis", especialmente diseñada para tal fin, aproximadamente unos 63.000 ejemplares del herbario (Página web del Museo Botánico de Córdoba, 2018).

![](_page_11_Figure_2.jpeg)

Figura 8: Captura de pantalla de la base de datos "Documenta Florae Australis", diseñada para la informatización de ejemplares del Herbario CORD. Fuente: Página web de la base http://www.darwin.edu.ar/proyectos/floraargentina/Generos.asp?genus=Xanthium

A partir del año 2011, el herbario del museo integra el SNDB (Sistema Nacional de Datos Biológicos). El Herbario CORD también participa en el GPI (Global Plants Initiative) mediante LAPI (Latin American Plant Initiative), cuyo objetivo es digitalizar y facilitar el acceso a los tipos de plantas del mundo con la participación de 166 herbarios de 57 países. Como resultado, el estado actual de la colección tipo depositada en CORD es 4256 tipos nomenclaturales montados en 5229 cartulinas, que se tradujeron en igual número de imágenes escaneadas. Los datos de estos tipos fueron ingresados a la base Documenta Florae Australis y las imágenes están visibles en la web a través de JSTOR (Journal Storage JSTOR (http://plants.jstor.org) (Página web del Museo Botánico de Córdoba, 2018).

 Es rotunda la importancia que supone que los museos de todo el mundo comiencen iniciativas similares con el fin de aumentar la comunicación de sus colecciones a distintas partes del país y del mundo. Se relaciona fundamentalmente con un nuevo enfoque de la museología en tanto se adoptan estrategias signadas por las nuevas tecnologías como sustento de amplificaciones y extensiones del campo de acción de los museos tradicionales. El primer paso para conservar la biodiversidad que nos rodea es conocerla, y para ello es menester generar redes de información confiables y accesibles desde donde anclar el aprendizaje en torno al patrimonio natural y cultural de un determinado lugar. En esta tarea tienen cabal relevancia los procesos de informatización, digitalización y georreferenciación que se están llevando a cabo al interior del MBC.

Además, dentro de los objetivos principales que persigue el SNDB se estipula "Contribuir a la formación de recursos humanos capacitados a través de programas comunes" (Página web del Portal de Datos Biológicos, Ministerio de Ciencia y Técnica. Argentina, 2018) y, en este sentido, se podría señalar el notable proceso de crecimiento en términos de capacitación humana que está transitando el museo, mediado por diferentes pasantías y ayudantías inscriptas en el marco anteriormente mencionado, se ha logrado una comunidad institucional signada por el diálogo de saberes multidireccional y donde se percibe que todos y todas están aprendiendo en conjunto. Un ejemplo de este proceso está representado por el Protocolo de Georreferenciación que utiliza el museo desde el año 2016, el cual fue construido (en base a adaptaciones de otros pre-existentes) por tres pasantes que han logrado generar con éxito esta herramienta invaluable en el trabajo de sistematización de los datos, sentando criterios comunes a la hora de georreferenciar los ejemplares ya que, debido a que la georreferencia de una localidad constituye una hipótesis de dónde ocurrió la colecta, la metodología utilizada es estandarizada de forma tal de ser reproducible (Wieczorek et al, 2012).

![](_page_12_Figure_3.jpeg)

Figura 9: Captura de pantalla de la primera hoja del Protocolo de Georreferenciación CORD adaptado por las pasantes Fernanda Achimón, Joanna Roldán y Valentina Saur Palmieri en octubre 2016. Fuente: Coordinadora Ponce, Jimena.

Estos esfuerzos persiguen el propósito de aumentar y complejizar el cuerpo disponible de datos de la información geoespacial y distribución proveniente del Herbario CORD. Además, la información obtenida y procesada enriquece el patrimonio y optimiza la información de las colecciones que luego quedan disponibles para futuros estudios que tengan lugar en esta u otras instituciones.

En cuanto al tercer eje señalado, y tal como se ha expresado en la introducción, es menester definir claramente de qué se habla cuando nos referimos a la "educación no formal" y por qué la misma es el centro propio de la práctica extensionista. Morales (2009) define a la educación como un derecho humano fundamental, entendiendo que la misma implica necesariamente la construcción y difusión de valores y principios que operan como gestoras de convivencia social y de la identidad cultural. Desde esta postura, la educación es concebida como un fenómeno social complejo que trasciende a la escolarización en tanto el concepto se haya ligado a un profundo carácter colectivo, lo que le imprime modalidades que exceden aquellas enmarcadas en las instituciones clásicas "diseñadas" para que tenga lugar. Es así, que existe toda una gama de posibilidades con carácter educativo que tienen lugar de forma organizada y sistemática, por fuera del ámbito oficial (Trilla et al., 2003); las cuales son recuperadas en torno a lo que se denomina educación no formal. Marenales (1996) señala que posee algunas fortalezas tales como una creciente flexibilidad en cuanto a tiempos, temáticas, materiales, técnicas y procedimientos; la asistencia voluntaria de los y las participantes; la heterogeneidad de los grupos que posibilita un mayor intercambio y aprendizaje subjetivo; la posibilidad de abordar intereses individuales en contraposición con la tendencia homogeneizante de la educación formal; la no-estructuración en niveles jerárquicos (lo que posibilita un estilo relacional más horizontal); el hecho de que aspira a logros independientes y, en consecuencia de ello, da lugar al error, al equívoco. Se entiende que el corazón de la práctica extensionista se relaciona inherentemente a la educación no formal en tanto busca (…) ofrecer oportunidades para el desarrollo de capacidades, como también de conocimientos de las múltiples alternativas de participación social y académica que existen en el ejercicio de la profesión. Son instancias alternativas de trabajo extracurricular, participación en proyectos institucionales, en capacitaciones en áreas específicas (…) resulta insoslayable que la formación del profesor brinde oportunidades de prácticas de enseñanza de biología no formales o de carácter extensionistas, como por ejemplo intervenciones en museos (…)." (Occelli et al., 2018, p. 61).

En este sentido, se señala que la experiencia objeto de análisis constituye una práctica extensionista en un contexto de educación no formal en tanto se desarrolló en el Museo Botánico de la F.C.E.F y N. de la UNC, siendo este una institución por fuera del ámbito escolar donde circulan saberes y prácticas susceptibles de ser aprehendidas y, a la vez, construidas por los sujetos que participan en su conformación. Mis tareas dentro del museo, como ya se ha explicitado, consistieron en la georreferenciación (procedimiento mediante el cual se le asigna una coordenada geográfica lo más exacta posible a cada dato geográfico asociado a un ejemplar del Herbario CORD), informatización y digitalización (carga de datos de los ejemplares del Herbario CORD en una base digital).

#### Informe de tareas realizadas en la Ayudantía de Proyectos de Extensión

Museo Botánico Córdoba - UNC

Resolución Nº 351-HCD-2017

Alumna: Ana Cugini, Matrícula n°: 38160625

En el Museo Botánico Córdoba realicé las siguientes actividades:

Digitalización, informatización y georreferenciación de ejemplares de Herbario mediante el empleo de la Base de datos Documenta IRIS del Instituto de Botánica Darwinion.

También aprendí técnicas de conservación y manejo de ejemplares de Herbario así como utilización y aprendizaje de bibliografía y catálogos taxonómicos on-line.

Figura 10: Captura de pantalla de la introducción del informe final de la Ayudantía, emitido por el director del MBC. Fuente: Coordinadora Ponce Jimena.

Por lo que, retomando los aspectos descriptos en torno a la educación no formal, se podría señalar que yo, en tanto pasante dentro del museo, fui sujeta beneficiaria de este tipo de educación ya que participé de manera sistemática y organizada en charlas previas al comienzo de mi trabajo, cuyo objetivo fue interiorizar a los y las pasantes de ese entonces en torno a las tareas a realizar. Luego, durante mi experiencia pude vivenciar algunas de las fortalezas relativas a los espacios de educación no formal. Sobre todo, podría destacar cómo el hecho de trabajar con equipos humanos heterogéneos enriquece sustancialmente el proceso de enseñanza y aprendizaje en tanto se logran intercambios experienciales de carácter subjetivo sumamente poderosos en la construcción del conocimiento. Tal es así que, durante mis meses de trabajo dentro de la institución pude desempeñarme a la par de investigadores e investigadoras con años de trayectoria, dibujantes, artistas, curadoras y también otras pasantes quienes me enseñaron ciertos modos de acceder al conocimiento dentro del museo, la búsqueda de ejemplares en los enormes armarios del herbario, la sistematización de los datos, la superación de dificultades en torno al proceso de georreferenciación y, en conjunto, esta experiencia me ha acercado a el modo de operar de la ciencia en sí misma, a la naturaleza de la ciencia (Rodrigo, 1994) en el sentido de que se pudo vivenciar el fenómeno humano que la conforma (las personas en su trabajo diario, cotidiano, aportando en forma incansable al cuerpo de conocimientos universal) desde su plano más realista, siendo parte de las tareas.

Además, no es un hecho menor a señalar que como cierre de mi proceso dentro del museo se haya organizado un "Taller Práctico de Formación de Pasantes en torno a la georreferenciación de ejemplares de Herbario" (Anexo I); pudiendo delimitar un camino transitado desde la posición de aprendiz (al comienzo de mi trayectoria) hasta la figura de tallerista o capacitadora (sin implicar esto una jerarquización, solo una variación en la posesión del saber y en la funcionalidad dentro de la comunidad del museo).

# **Taller práctico de Georreferenciación**

Te invitamos a compartir una mañana distendida para abordar colectivamente *dudas* respecto a la georreferenciación de ejemplares de herbario y protocolo-georreferenciación-CORD

![](_page_15_Picture_5.jpeg)

iEl lunes 08-10 a las 09:00 hs en el Museo Botánico! : D

Figura 11: Invitación al taller práctico de Georreferenciación dictado como cierre de la Ayudantía dentro del museo. Fuente: Cugini Ana

Durante esta instancia, se construyó un espacio de intercambio ameno y de carácter relajado, donde las pasantes del corriente año pudieron aprender desde la práctica los aspectos más relevantes en torno a la georreferenciación de los ejemplares. La misma estuvo signada por un fuerte carácter colectivo, ya que cada pasante o dúo de pasantes tuvo que georreferenciar un ejemplar (seleccionado previamente) para luego compartir el modo de proceder con las compañeras, de forma que ellas mismas fueron quienes guiaron la circulación del saber durante el taller (Anexo I). En cuanto a las fortalezas señaladas al comienzo de este apartado, se cree que el hecho de implicar el espacio de educación no formal la asistencia voluntaria de los participantes es un hecho clave en el proceso de aprendizaje de los mismos en tanto determina la motivación y el interés que se expresen, siendo estos dos condicionantes claves en el proceso de enseñanza y de aprendizaje. En este sentido, en el taller llevado a cabo se evidenció una participación y valoración muy positiva hacia el mismo:

P1: "Me sirvió mucho porque pude entender varias dudas que tuve en las anteriores semanas de trabajo"

P2: "Tenía muchas dudas anotadas en la planilla, y ahora después del taller ya puedo responderlas todas sola"

P3: "Estaría genial que puedas venir otra vez cuando avancemos en la complejidad de los ejemplares, fue una experiencia muy buena"

P4: "Me sirvió mucho ver los ejemplares que citaban al río porque nunca había tenido que hacer uno de ese tipo y es bastante difícil"

(Fragmentos extraídos de diálogos con las pasantes durante el taller práctico de Georreferenciación, recuperados mediante grabación de audio)

![](_page_16_Picture_7.jpeg)

Figuras 12: (a) Pasantes del año 2018 georreferenciando un ejemplar con la tallerista. (b) Pasantes del año 2018 resolviendo dudas en torno al ejemplar a georreferenciar. (c) Grupos de trabajo del taller práctico compartiendo las experiencias. (d) Pasantes del año 2018 utilizando la herramienta Google Earth para georreferenciar. Fotos: Ana Pía Wiemer

En las imágenes se puede evidenciar el carácter circular del taller, el hecho de trabajar desde lo corpóreo en formato de ronda determina una circulación del saber que se percibe como circular, delimitando un espacio de diálogo ameno y multidireccional, en coherencia con la propuesta de la cátedra donde se destaca que (…) Desde esta perspectiva teórica, invitamos a que nuestros practicantes adviertan que el contacto con el público o la persona a cargo, no es una relación unilateral en la que alguien podría tener el saber y "se lo transfiere" a otros, como si fueran un público receptor. Por el contrario, proponemos a este encuentro como una oportunidad para un diálogo de saberes (…) (SEU-UNC, 2011 en Occelli et al., 2018, p. 62).

# **REFERENCIAS BIBLIOGRÁFICAS:**

Bañuelos, J. (2005). Digitalización del patrimonio cultural. Razón y palabra, 10, p. 44.

- Berrio, J. R. (2006). Historia y museología de la educación. Despegue y reconversión de los museos pedagógicos. Historia de la Educación, 25, 271-290.
- Gómez, S. E., Torres, S., Cáceres, G., Álvarez Merlo, H., Damborenea, M. C. y Williams, J. D. (2013). Georreferenciación de la base de datos del Museo de La Plata mediante el método Punto-Radio. En el I Congreso Latinoamericano y II Congreso Nacional de Museos Universitarios. La Plata: Argentina.
- IFLA, I. (2005). Directrices para proyectos de digitalización de colecciones y fondos de dominio público, en particular para aquellos custodiados en bibliotecas y archivos. Recuperado el 10 de octubre de 2018 de: https://www.ifla.org/files/assets/preservation-and conservation/publications/digitization-projects-guidelines-es.pdf
- Marenales, E. (1996). Educación Formal, No Formal e Informal. Temas para concursos de Maestros. Colombia: Editorial Aula.
- Morales, M. (2009). Educación no formal. Una oportunidad para aprender. Aportes para la elaboración de propuestas de políticas educativas. Montevideo, Uruguay: MEC-Dirección de Educación/UNESCO. 4v. -- ISBN: 978-9974-36-142-3.
- Occelli, M., Sosa, C., Ferrero, M. T. y Biber, P. (2018). Práctica de la enseñanza. Material de trabajo. Departamento de la Enseñanza de la Ciencia y la Tecnología. Facultad de Ciencias Exactas, Físicas y Naturales. Universidad Nacional de Córdoba. Córdoba: Argentina.

Cugini, A. (2018). Ayudantía de proyecto de extensión: georeferenciación e informatización de ejemplares del herbario CORD. En Ortiz Bergia J. S y Ferrero de Roqué M. T. (Comp). Educación en contextos no formales: Prácticas Extensionistas 2018: Cátedra Práctica de la Enseñanza. F.C.E.F.y N. U.N.C. 1era ed. libro digital, PDF: on-line. ISBN: 978-950-33-1544-6. Córdoba. Argentina: Facultad de Ciencias Exactas, Físicas y Naturales. UNC. Disponible en: http://www.proy.bioweb-educa.efn.uncor.edu/

- Página web del Museo Botánico Córdoba. (2018). Córdoba: Argentina. Recuperado el 15 de octubre de 2018 de: https://museobotanico.unc.edu.ar/
- Página web del Sistema Nacional de Datos Biológicos. Ministerio de Ciencia, Tecnología e Innovación Productiva. (2018). Recuperado el 15 de octubre de 2018 de: http://sistemasnacionales.mincyt.gob.ar/
- Rodrigo, M. J. (1994). El hombre de la calle, el científico y el alumno: ¿un solo constructivismo o tres? Investigación en la Escuela, 23, 7-15.

Santacana Mestre, J. y Hernández Cardona, F. (2006). Museología crítica. Gijón: Trea.

- Sosa Villada, C. (2014). Profunda Humanidad (Charla TedEx). Córdoba: Argentina. Recuperado el 14 de octubre de 2018 de: https://www.youtube.com/watch?v=KQDRKphX23M&t=1s.
- Trilla, J., Gros, B., López, F. y Martin, M. J. (2003). La educación fuera de la escuela. Ámbitos no formales y Educación Social. Barcelona, España: Ariel Educación.
- Vega Mederos, J. F. (2002) La extensión universitaria: función integradora del quehacer universitario en el presente siglo. Investigación y desarrollo, 10, 26-39.
- Wieczorek, J., Bloom, D., Constable, H., Fang, J., Koo, M., Spencer, C. & Yamamoto, K. (2012). Georeferencing quick reference guide. Recuperado el 10 de octubre de 2018 de: http://www.manisnet.org/GeoreferencingQuickReferenceGuide.pdf

# **ANEXOS**

#### **ANEXO I**

#### **TALLER PRÁCTICO DE GEORREFERENCIACIÓN**

#### **Formación de pasantes 2018 en el Museo Botánico de la UNC, Córdoba Capital**

 El Taller comenzará con un saludo general a las participantes y una presentación personal de la tallerista, donde la misma contará su experiencia en el museo y las tareas que allí desarrollaba. Agradecerá a las y los concurrentes por haberse acercado al espacio y comentará brevemente las tareas a desarrollar durante la mañana (resolución de georreferenciaciones en torno al protocolo-intercambio grupal y discusión de dudas generales). Además, se hará una sencilla actividad de inicio a modo de introducción al taller.

#### **Actividad de inicio**

 Consigna: Escribe en un papel de forma anónima las principales dificultades en torno a los ejemplares que georreferenciaste durante tus primeras dos semanas de pasantía.

Los papeles anónimos escritos por las pasantes serán mezclados en una caja; luego, en formato de ronda, se irán leyendo uno a uno. Se guiará esta instancia de manera tal que las mismas pasantes respondan, enuncien posibles soluciones a las dudas o dificultades expresadas.

#### **Actividad de Desarrollo**

 Durante esta instancia del taller se procederá a vivenciar de manera práctica la georreferenciación de ejemplares de herbario previamente seleccionados por la tallerista. De manera individual o de a dos, las pasantes deberán georreferenciar los ejemplares dispuestos guiándose por el protocolo (Protocolo-CORD en Anexo II). Las actividades de la tallerista durante este momento consistirán en el acompañamiento y guía durante el proceso de georreferenciación; siempre destacando la autonomía de las pasantes y utilizando el protocolo como base en la resolución. Los ejemplares a utilizar en esta instancia han sido seleccionados de acuerdo al protocolo de manera tal que cada uno de ellos represente un caso concreto de georreferenciación descripto, a saber:

![](_page_20_Picture_170.jpeg)

Cuadro Nº 1: Ejemplares a utilizar en el taller práctica de georreferenciación

#### **Actividad de Cierre**

 La instancia final del taller estará caracterizada por un intercambio grupal: La tallerista solicitará que las pasantes y concurrentes se dispongan en ronda. Luego, cada persona o dúo comentará con el resto el ejemplar que ha georreferenciado, indicando a qué caso del protocolo corresponde y los pasos que utilizó para su georreferenciación. Además, atenderán a las posibles dudas de compañeros y compañeras. Se guiará esta instancia realizando cierres parciales y legitimando el conocimiento mediante afirmaciones, negaciones o ampliaciones de lo ya dicho por los y las participantes. Por último, se accederá a la planilla de google-drive llamada "dudas" (donde se recogen todas las dudas referidas a georreferenciación) para resolverlas entre todos y todas. Además, se les pedirá a los concurrentes que anoten de forma individual y anónima en un papel los aspectos que más y que menos les hayan gustado del taller.

# **ANEXO II**

#### **GEO CORD Prontuario basado en las Pautas MaNIS/HerpNET/ORNIS**

**Calculadora de Georreferenciación** (disponible en: http://manisnet.org/gci2.html).

**Cómo ingresar los datos** 

Cuando se utilice **Google Earth** para localizar las localidades se ingresarán los siguientes datos:

**Fuente de Coordenadas:** Google Earth **Sistema:** grados, minutos y segundos. **Datum:** World Geodetic System 1984 (WGS84). **Precisión de las coordenadas:** 0.01 seg. (0,00001grados.) **Unidad de la distancia:** Kilómetros **Precisión de la distancia (¡no es lo mismo que error de medición!):** 1 m (1/100 km) En los casos

en que se requiera esta información.

Nota: Debido a la precisión de las coordenadas brindadas por Google Earth, en la mayoría de los casos, el error asociado a la medición coincide totalmente con la extensión

![](_page_21_Picture_282.jpeg)

![](_page_22_Picture_320.jpeg)

![](_page_23_Picture_347.jpeg)

![](_page_24_Picture_244.jpeg)

![](_page_25_Picture_275.jpeg)

![](_page_26_Picture_338.jpeg)

![](_page_27_Picture_292.jpeg)

![](_page_28_Picture_393.jpeg)

![](_page_29_Picture_268.jpeg)

![](_page_30_Picture_194.jpeg)

![](_page_31_Picture_165.jpeg)

#### **NOTAS y OTROS RECURSOS:**

- Para los ejemplares de A. T. Hunziker se utilizan las planillas realizadas por Laura Hoyos.
- En la planilla de Google Drive "Coordenadas de Córdoba", en la hoja "Coordenadas Chequeadas" ya se encuentran Georreferenciadas varias localidades de ejemplares de Kurtz, Stuckert, Hosseus y otros colectores. En la hoja "Orientativas" del mismo archivo se encuentran coordenadas de ejemplares de Córdoba, extraídas de los cuadernos del Ingeniero (L. Hoyos) y de los ejemplares cargados en la Base de Datos, colectados por Cantero, Giorgis, Chiarini. Estas pueden utilizarse a modo de guía para ubicar localidades que no son fácilmente identificables en google Earth. **BUSCAR UNA LOCALIDAD EN LA PLANILLA APRETAR LAS TECLAS "control + F" y así accederá a la herramienta BÚSQUEDA.**
- Existe un fichero con otras localidades de Kurtz, Stuckert y Hosseus que puede ser usado como guía para ubicar localidades que no se encuentren en la planilla.
- Existe un mapa de Catastro de 1924 que también puede usarse a los fines de ubicar localidades que hayan cambiado de denominación o que no se encuentren en los mapas actuales. Puede consultarse en el link: http://dgc.cba.gov.ar/CDC/descargas/Mapa1924%20Catastro.jpg
- Existe en Google Drive un archivo que enumera y ubica de forma aproximada Cuestas, Pampas y Quebradas.
- De la página web de Catastro pueden descargarse los "Límites Departamentales y Pedáneos de la Provincia de Córdoba actualizado al año 2016", archivo que se visualiza mediante Google Earth. Link: http://dgc.cba.gov.ar/CDC/MapasCartograficos.aspx. Este archivo resulta muy útil cuando en la etiqueta existe la referencia a una Pedanía.

Protocolo adaptado, en el marco del Proyecto de Fortalecimiento de bases de datos del Sistema Nacional de Datos Biológicos, por las pasantes Fernanda Achimón, Joanna Roldán y Valentina SaurPalmieri. Octubre 2016.